# **Отборочный этап 9-10 класса. 2 тур (приведен один из вариантов заданий) 1. Электронные таблицы. Адресация ячеек и вычисления (2 балла)**

### **[Шашечки]**

Дан фрагмент электронной таблицы в режиме отображений формул:

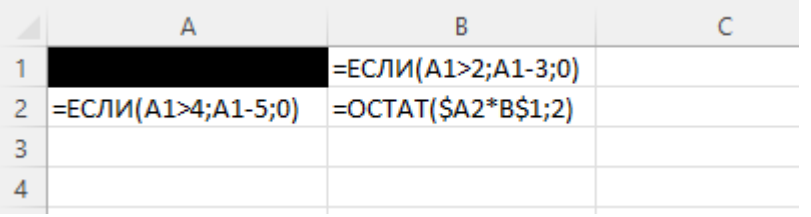

Ячейку B1 скопировали во все ячейки диапазона C1:CW1. Ячейку A2 скопировали во все ячейки диапазона A3:A61. Ячейку B2 скопировали во все ячейки диапазона B2:CW61. В ячейку A1 поместили целое положительное число. Известно, что сумма значений всех ячеек диапазона B2:CW61 равна 814. Определите, сколько существует значений ячейки A1, при которых это возможно и максимальное из них. В ответе укажите через пробел два числа: сначала количество возможных значений, а затем максимальное возможное значение.

### **Ответ:**

# **2. Электронные таблицы. Графики и диаграммы (1 балл) [Кража со взломом]**

В компании 3 склада. На каждом складе хранится целое количество каждого из трех товаров. Во время инвентаризации по данным о количестве каждого товара на каждом складе строится нормированная гистограмма с накоплением. Поскольку при построении такой диаграммы можно менять местами оси на диаграмме, каждый ревизор использует один из двух вариантов её построения.

100% 90% 80% 70% 60% ■ Товар 3 50%  $\blacksquare$  Товар 2 40%  $\blacksquare$  Товар 1 30% 20% 10% 0% Склад 1 Склад 2 Склад 3

Известно, что по результатам первой ревизии получилась следующая нормированная гистограмма с накоплением:

А в результате второй ревизии получилась следующая нормированная гистограмма с накоплением:

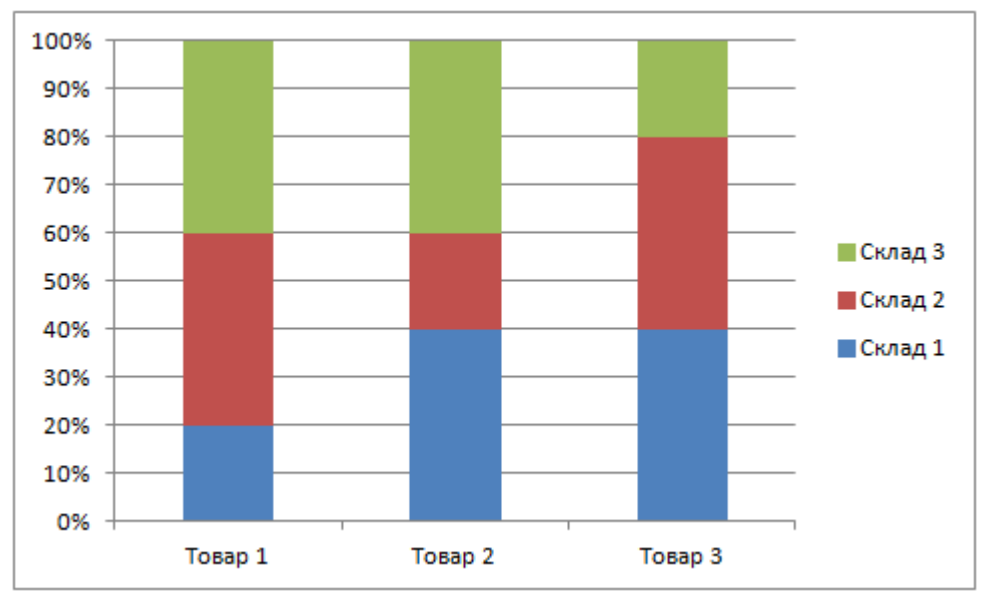

Известно, что между ревизиями с одного склада было украдено некоторое количество единиц только одного товара. Также известно, что количество товаров на остальных складах не изменилось. Еще известно, что на Складе 1 хранится 40 единиц Товара 1. Определите, с какого склада украден какой товар и в каком количестве. В ответе укажите через пробелы три числа: сначала номер склада, затем номер товара, а затем количество украденных единиц товара. **Ответ:** 

# **3. Сортировка и фильтрация данных (1 балл)**

### **[Двоечники]**

В базе данных хранятся сведения об успеваемости студентов по определенной дисциплине. Известно, что всего на курсе учится 287 студентов, которых разделили на 3 потока, пронумерованных от 1 до 3. Среди прочего, для каждого из этих студентов хранятся сведения о номере его потока и набранных по этой дисциплине баллах (целое число от 0 до 100 включительно). Известно количество записей, полученных в результаты выполнения следующих запросов:

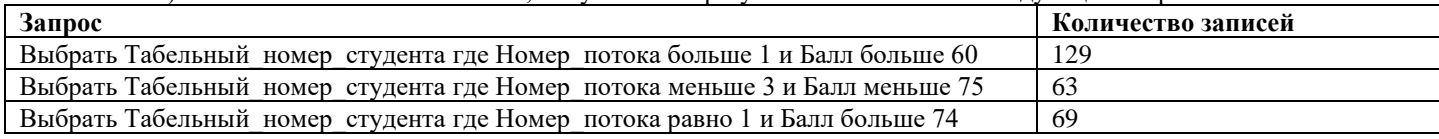

Какое минимальное количество записей может получиться в ответ на запрос:

«Выбрать Табельный номер студента где Номер потока равно 3 и Балл меньше 61»?

В ответе укажите целое число.

### **Ответ:**

# **4. Мультимедиа технологии, сортировка данных (2 балла) [Цветосортировка]**

Исходное изображение состоит из 12 последовательных квадратов, каждый из которых залит некоторым цветом:

Все цвета закодированы с помощью цветовой модели RGB.

Для сортировки этих квадратов использовали следующий алгоритм:

1. Сначала все квадраты отсортировали по возрастанию значению одной из цветовых координат.

- 2. Затем квадраты, у которых были одинаковыми значения цветовой координаты, по которой отсортировали в предыдущем пункте, между собой отсортировали по убыванию другой цветовой координаты.
- 3. Наконец, квадраты, у которых оказались одинаковыми значения и цветовой координаты, по которой сортировали в первом пункте и цветовой координаты, по которой сортировали во втором пункте, между собой отсортировали по возрастанию оставшейся цветовой координаты.

Алгоритм применяли к исходному изображению независимо два раза и получили два изображения с отсортированными квадратами:

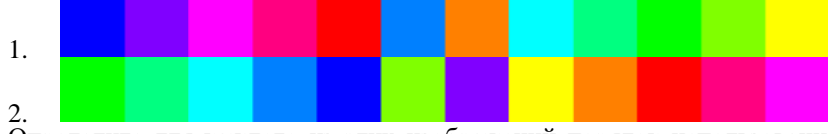

Определите для каждого из этих изображений порядок использования цветовых координат в алгоритме сортировки. Например, если для получения некоторого изображения в первом пункте алгоритма использовалась цветовая координата R, во втором пункте – цветовая координата B, а в третьем пункте – цветовая координата G, то такой порядок может быть обозначен как RBG.

Запишите в ответ через пробел сначала обозначение для порядка сортировки, с помощью которого было получено первое изображение, а затем обозначение для порядка сортировки, с помощью которого было получено второе изображение.

#### **Ответ:**

### **5. Телекоммуникационные технологии (3 балла).**

## **[Три помехи]**

Через сетевое соединение необходимо передать 384 КБайт данных от источника к приемнику. Передача данных осуществляется следующим образом. Весь объем данных разбивается на блоки по N КБайт. Поскольку N – целое число, последний блок может получиться меньше, чем N КБайт К каждому блоку данных добавляется служебная информация. Она фиксированная и составляет 1КБайт. В результате получается пакет, который передается по сети со скоростью 1 КБайт в секунду. Как только пакет получен, он проходит проверку на целостность, по результатам которой источнику отправляется ответ. Проверка пакета и доставка ответа занимают ровно 1 с. Если приходит ответ, что пакет передан корректно, то немедленно начинается передача следующего пакета. Если приходит ответ, что пакет передан некорректно, то немедленно начинается повторная передача этого же пакета. Будем считать, что ответ всегда передается корректно (в силу небольшого размера и использования помехоустойчивого кодирования), даже если во время передачи ответа была помеха.

Передача считается завершенной тогда, когда источник получает ответ от приемника, что последний переданный пакет передан корректно.

В процессе передачи было три помехи, которые приводили к тому, что, если в момент помехи шла передача пакета, после завершения его передачи, обнаруживалось, что он передан некорректно. Помеха носит мгновенный характер, но гарантированно приводит к некорректности переданного пакета, если попадает на время его передачи.

Известно, что первая помеха произошла через 64,5 секунды от начала передачи данных, вторая помеха произошла через 116,5 секунд от начала передачи данных, а третья помеха произошла через 337,5 секунд от начала передачи данных.

Определите значение N, при котором передача данных завершится за минимально возможное для передачи указанного объема данных при указанном количестве помех время и рассчитайте это время. Если таких значений N несколько, выберите минимальное из них. В ответе укажите через пробел два целых числа: сначала значение N, а затем вычисленное минимальное время передачи данных.

**Ответ:** 

## **6. Операционные системы (2 балла)**

### **[Каскад]**

Петя экспериментирует с параллельным исполнением процессов в операционной системе. Он написал скрипт, реализующий следующую модель.

В начальный момент времени и далее по истечении каждых 2-х секунд рождается новый процесс. При рождении процессу выделяется одна страница памяти. Далее, по истечении каждой секунды каждому процессу мгновенно удваивается выделенное количество страниц памяти. Если истекло N секунд от рождения процесса, то вместо удвоения объема памяти процесс завершается и освобождает всю память, которую он занимал. Операционная система всегда сначала завершает процессы, для которых наступило время завершения и освобождает занимаемую ими память, а уже потом выделяет память другим процессам, если эти операции приходятся на один и тот же момент времени. Если в какой-то момент времени обнаружится, что свободной в этот момент памяти не хватит на удвоение количества страниц памяти всех активных процессов, происходит аварийная остановка работы скрипта. Петя знает, что в начальный момент времени у него свободно 22000 страниц памяти и никакие другие процессы, кроме порождаемых его скриптом не могут расходовать эту память. При каком максимальном значении N скрипт Пети может работать неограниченно долго? В ответе укажите целое число.

**Ответ:**

### **7. Технологии программирования (2 балла) [K ближайших точек]**

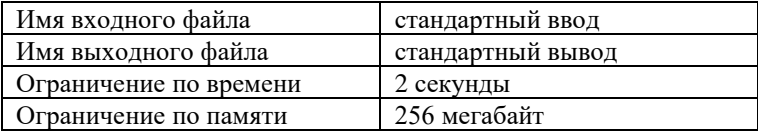

Дано *n* точек на числовой прямой. Про каждую точку известна ее координата *xi*.

Расстоянием между точками с координатами *x<sup>i</sup>* и *x<sup>j</sup>* будем считать абсолютную разность их координат: ∣ *x<sup>i</sup>* – *x<sup>j</sup>* ∣. Точка с координатой *x<sup>j</sup>* находится ближе к точке *xi*, чем точка *xk*, если расстояние между точками *x<sup>i</sup>* и *x<sup>j</sup>* меньше, чем между *x<sup>i</sup>* и *xk*.

Требуется выбрать из данных точек точку c наименьшей координатой такую, что сумма ее расстояний до ближайших к ней *k* точек наименьшая возможная.

#### **Формат входных данных**

В первой строке дано два натуральных числа *n* и *k* — число точек и число ближайших точек, которые надо учитывать  $(1 \leq k < n \leq 10^5).$ 

Во второй строке заданы *n* целых чисел *x<sup>i</sup>* — координаты точек (−10<sup>9</sup> ≤ *x<sup>i</sup>* ≤ 10<sup>9</sup> ).

#### **Формат выходных данных**

Выведите два числа — координату выбранной точки и сумму расстояний от нее до ближайших к ней *k* точек. **Примеры**

60

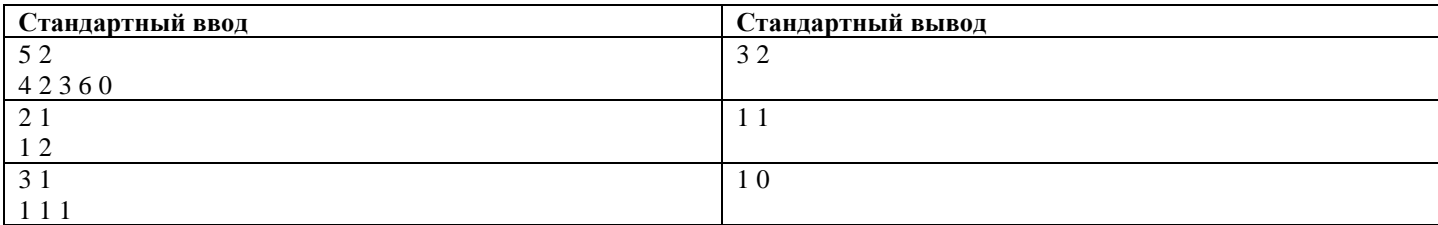

# **8. Технологии программирования (2 балла) [Ближайшая интересная пара]**

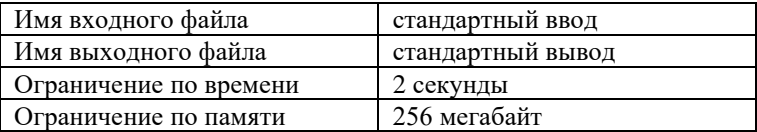

Илья работает баскетбольным аналитиком. Сегодня после игры, вместо традиционного протокола, где для каждого игрока известна полная статистика, организаторы игры выдали Илье протокол в формате «Ход игры».

В протоколе для каждого броска в игре записаны фамилия игрока, совершившего бросок, сколько очков он мог набрать в случае попадания, а также результат попытки: забил или нет.

Броски бывают трех номиналов:

Двухочковый бросок - за попадание начисляется два очка, в протоколе обозначается «2pt»

Треххочковый бросок - за попадание начисляется три очка, в протоколе обозначается «3pt»

Штрафной бросок - за попадание начисляется одно очко, в протоколе обозначается «FT» (сокращенно от Free Throw)

Отметка «Made» означает, что бросок был забит, а отметка «Missed», что бросок был промазан. Таким образом запись в протоколе о том, что игрок с фамилией James забил двухочковый бросок будет выглядеть так: «James 2pt Shot: Made». Если же игрок с фамилией Westbrook промажет трехочковый бросок, то запись будет «Westbrook 3pt Shot: Missed».

Полной статистикой игрока назовем данные о том, сколько бросков каждого номинала он забил из скольки попыток и сколько при этом очков он набрал. Например, «1/2 2pt, 1/3 3pt, 0/0 FT, Total: 5 Points»

Илья хочет выделить игрока, который забил больше всех бросков. Помогите Илье найти такого игрока и посчитать его полную статистику. Если таких игроков несколько, выведите всех, упорядоченных лексикографически по фамилиям.

### **Формат входных данных**

В первой строке дано число *n* - число записей в протоколе (1≤*n*≤1000).

В следующих *n* строках содержатся записи протокола в формате, описанном выше. Гарантируется, что у всех игроков уникальные фамилии, состоящие из букв латинского алфавита. Гарантируется, что длина каждой фамилии не превосходит 20 символов.

Порядок исполнения штрафных бросков может противоречить реальным правилам баскетбола.

#### **Формат выходных данных**

В первой строке выведите число игроков, которые забили больше всех бросков. Далее для каждого игрока в отдельной строке выведите его фамилию и полную статистику разделенные пробелом. При этом фамилии должны быть упорядочены лексикографически.

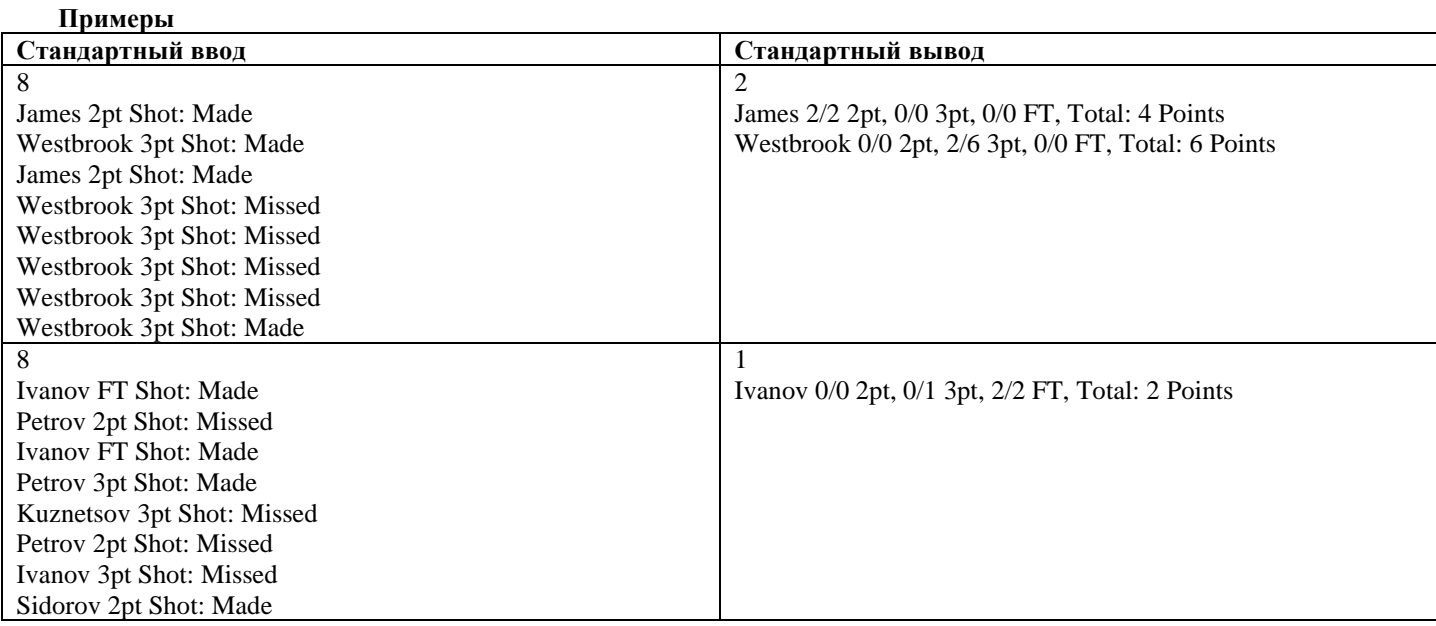